## **TUGAS AKHIR**

## **MODIFIKASI SISTEM ANALISIS ARUS LALU LINTAS MENGGUNAKAN YOLOv5 dan ByteTrack MENJADI YOLOv8**

Ditujukan untuk memenuhi sebagian persyaratan memperoleh gelar Sarjana Terapan Teknik

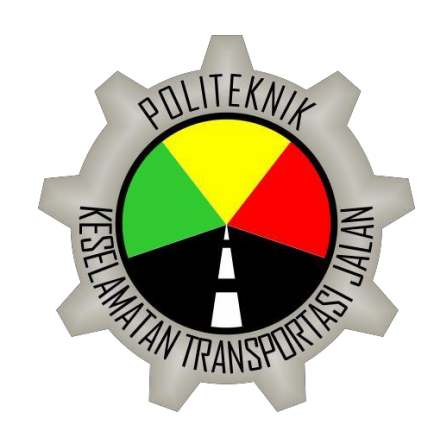

Disusun oleh : MOH. IQBAL HARYONO PUTRA 20.02.1042

# **PROGRAM SARJANA TERAPAN PROGRAM STUDI TEKNOLOGI REKAYASA OTOMOTIF POLITEKNIK KESELAMATAN TRANSPORTASI JALAN**

**TEGAL**

**2024**

#### **HALAMAN PERSETUJUAN**

## MODIFIKASI SISTEM ANALISIS ARUS LALU LINTAS MENGGUNAKAN YOLOv5 dan ByteTrack MENJADI YOLOv8

MODIFICATION OF TRAFFIC IMPACT ASSESSMENT SYSTEM USING YOLOV5 and ByteTrack to YOLOv8

Disusun oleh:

MOH. IQBAL HARYONO PUTRA

20.02.1042

Telah disetujui oleh:

 $\overline{\phantom{a}}$ 

RAKA PRATINDY, S.T., M.T. NIP. 19850812 201902 1 001 Tanggal, 05 Januari 2024

 $\overline{\phantom{a}}$ 

#### **HALAMAN PENGESAHAN**

### MODIFIKASI SISTEM ANALISIS ARUS LALU LINTAS MENGGUNAKAN YOLOv5 dan ByteTrack MENJADI YOLOv8

MODIFICATION OF TRAFFIC IMPACT ASSESSMENT SYSTEM USING YOLOV5 and **ByteTrack to YOLOv8** 

Disusun oleh:

#### **MOH. Iqbal Haryono Putra**

#### 20.02.1042

Telah dipertahankan di depan tim penguji

Pada tanggal, 25 Juni 2024

Ketua Seminar

I MADE SUARTIKA, A.TD., M.Eng.Sc NIP. 19660228 198903 1 001

Penguji 1

**RAKA PRATINDY, M.T.** NIP. 19850812 201902 1 001

Penguji 2

**M. AZIZ KURNIAWAN, M.T.** NIP. 19921009 201902 1 002 Tanda tangan

Tanda tangan

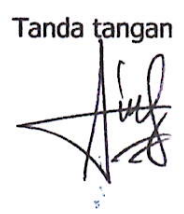

Mengetahui, Ketua Program Studi Teknologi Rekayasa Otomotif

Dr. Ery Muthoria, ST., MT. NIP. 19830704 200912 1004

#### **HALAMAN PERNYATAAN**

Yang bertanda tangan dibawah ini :

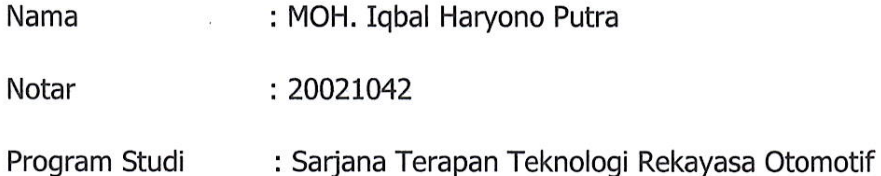

Menyatakan bahwa Tugas Akhir dengan judul "Modifikasi Sistem Analisis Lalu Lintas Menggunakan YOLOv5 dan ByteTrack Menjadi YOLOv8" ini tidak terdapat bagian dari karya ilmiah lain yang telah diajukan untuk memperoleh gelar akademik di suatu lembaga Pendidikan Tinggi, dan juga tidak terdapat karya atau pendapat yang pernah ditulis atau diterbitkan sumbernya secara lengkap dalam daftar pustaka.

Dengan demikian saya menyatakan bahwa Tugas Akhir ini bebas dari unsurunsur plagiasi dan apabila laporan Tugas Akhir ini di kemudian hari terbukti merupakan plagiasi dari hasil karya penulisan lain dan/atau dengan sengaja mengajukan karya atau pendapat yang merupakan hasil karya penulis lain, maka penulis bersedia menerima sanksi akademik dan/atau sanksi hukum yang berlaku.

Tegal, 25 Juni 2024

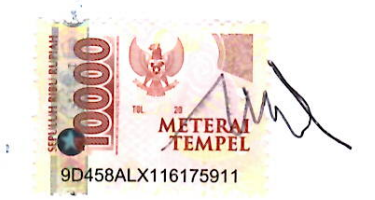

MOH. Iqbal Haryono Putrai

#### **KATA PENGANTAR**

Puji syukur kehadirat Allah SWT yang sudah memberi taufik, ridho, hidayah, dan inayah-Nya sehingga kita semua masih bisa beraktivitas sebagaimana seperti biasanya. Sholawat dan salam senantiasa diberikan kepada junjungan Nabi Besar, Nabi Muhammad SAW yang telah memimpin umatnya dari zaman kegelapan menuju zaman yang terang benderang sehingga penulis bisa menyelesaikan penyusunan Tugas Akhir dengan judul "RANCANG BANGUN ESTIMASI ARUS LALU LINTAS MENGGUNAKAN YOLOv8 dan ByteTrack" ini dapat terselesaikan dengan baik dan lancar. Semoga hasil penelitian ini dapat berguna, khususnya bagi dunia Pendidikan dan transportasi. Dalam pembuatan Tugas Akhir ini, penulis banyak mendapat bantuan dari berbagai pihak. Oleh karena itu, ucapan terimakasih penu0lis sampaikan kepada:

- 1. Ibu Firga Ariani, S.E., M.M.Tr selaku Direktur Politeknik Keselamatan Transportasi Jalan.
- 2. Bapak Ery Muthoriq, S.T,M.T selaku Kepala Program Studi Sarjana Terapan Teknologi Rekayasa Otomotif.
- 3. Bapak Raka Pratindy, S.T., M.T. selaku Dosen Pembimbing.
- 4. Bapak dan Ibu yang selalu memberikan semangat dan doa yang tiada henti selama proses penulisan tugas akhir ini.
- 5. Saudara saya, Hidayatul Aini, yang telah membantu dan menyemangati saya
- 6. Dosen Pembimbing yang selalu memberikan arahan dari awal pengajuan judul hingga revisi terakhir.
- 7. Rekan-rekan TRO B angkatan XXXI.

Tegal, 25 Juni 2024

MOH. Iqbal Haryono Putra

<span id="page-5-0"></span>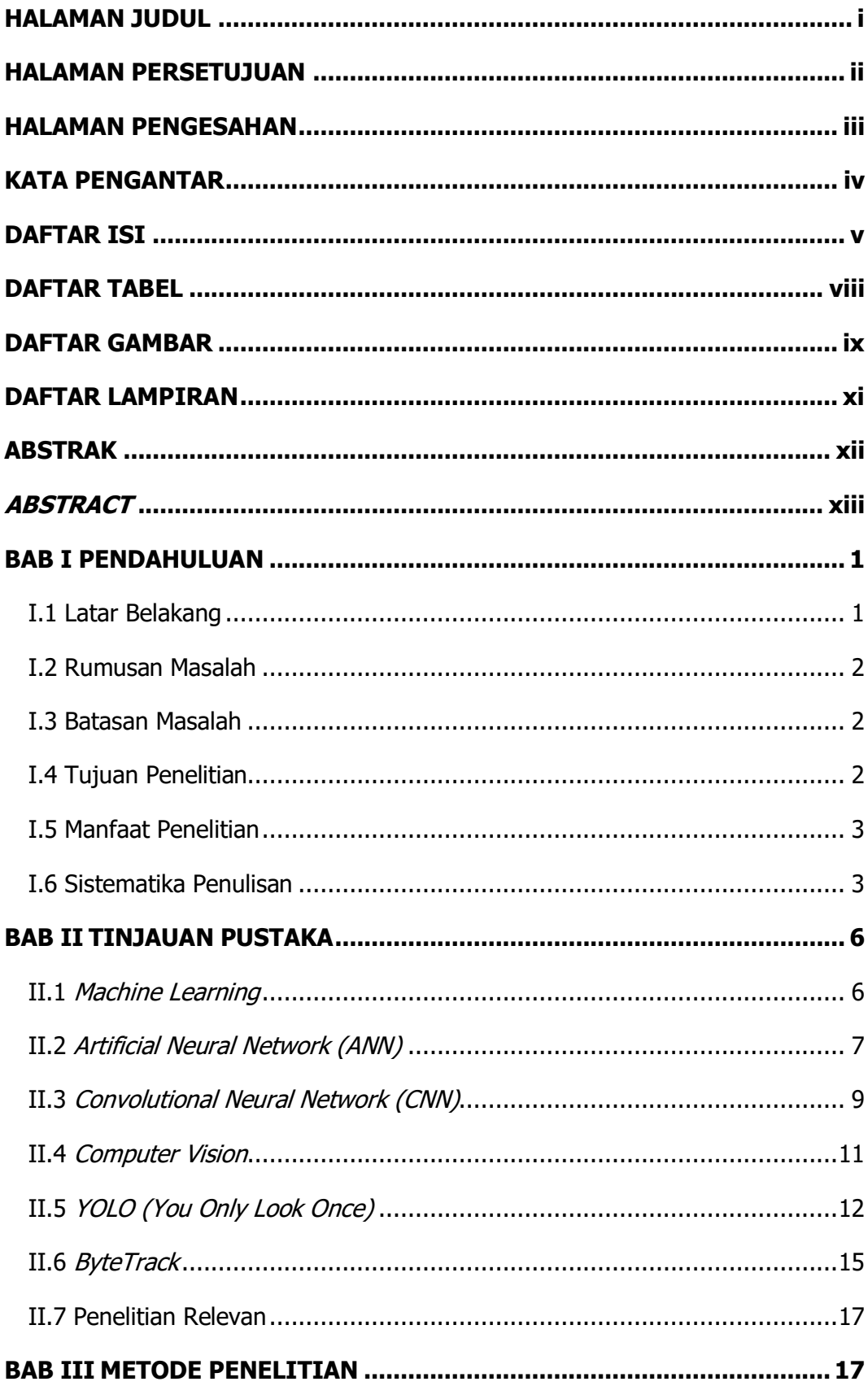

## **DAFTAR ISI**

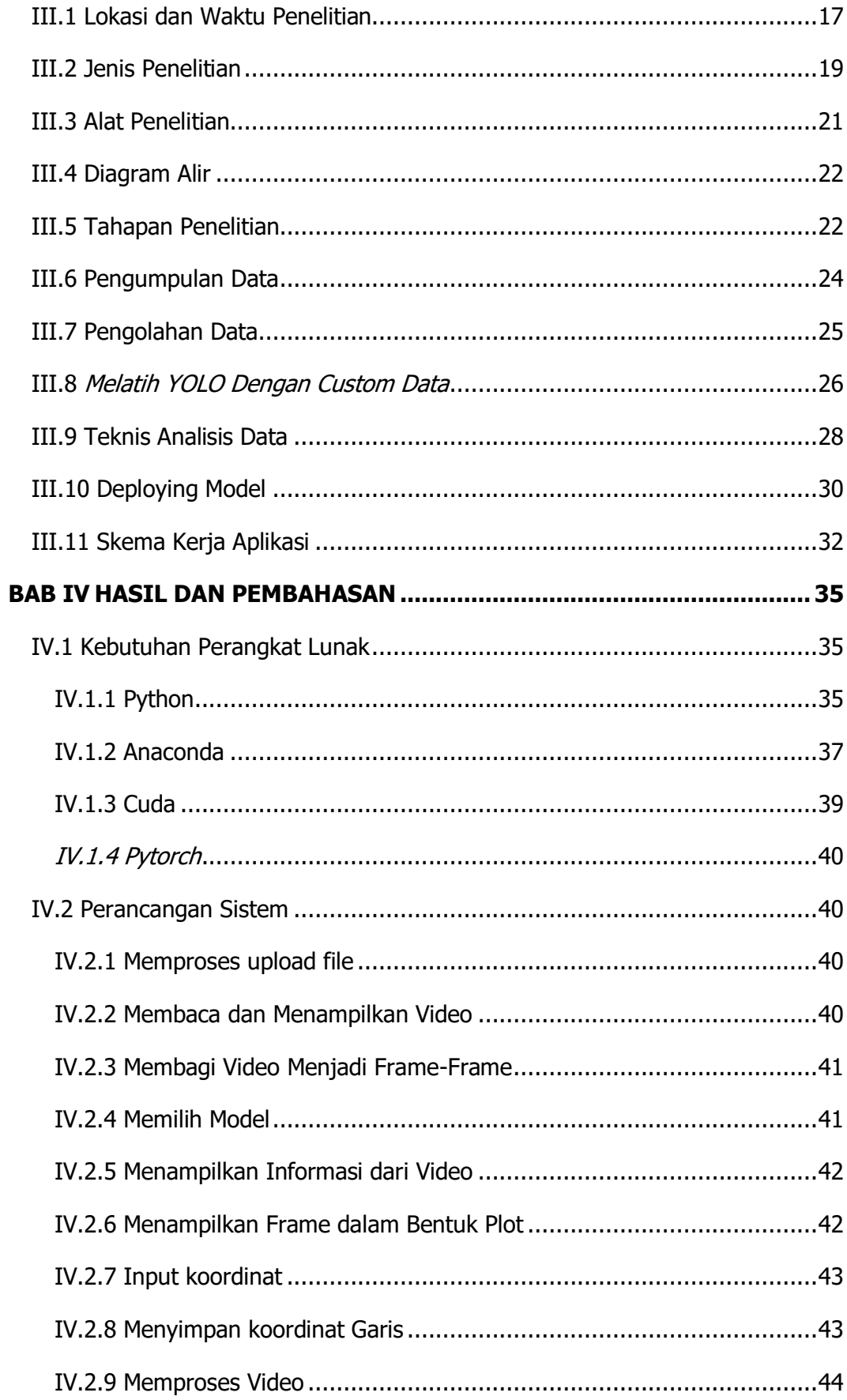

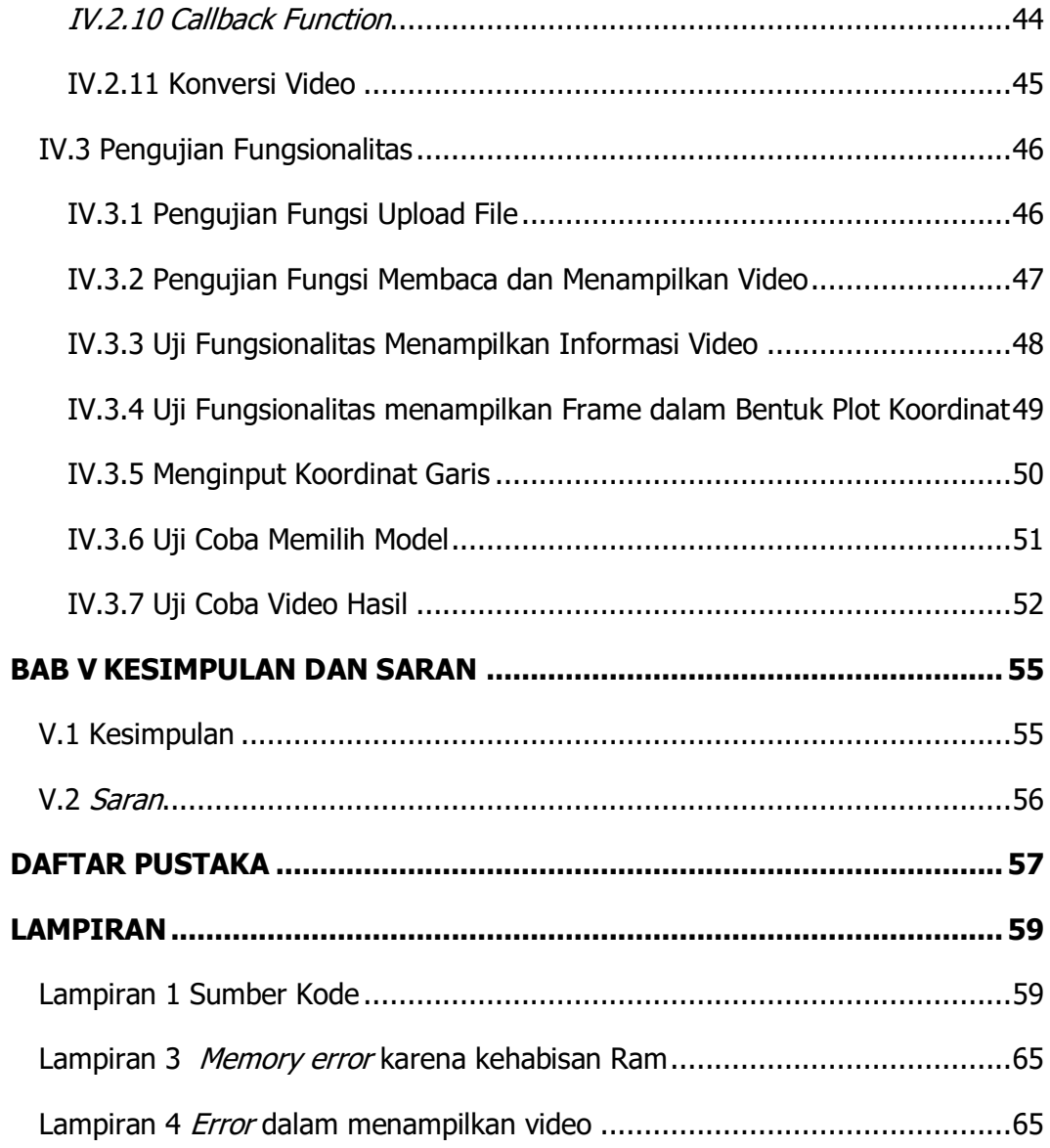

## **DAFTAR TABEL**

<span id="page-8-0"></span>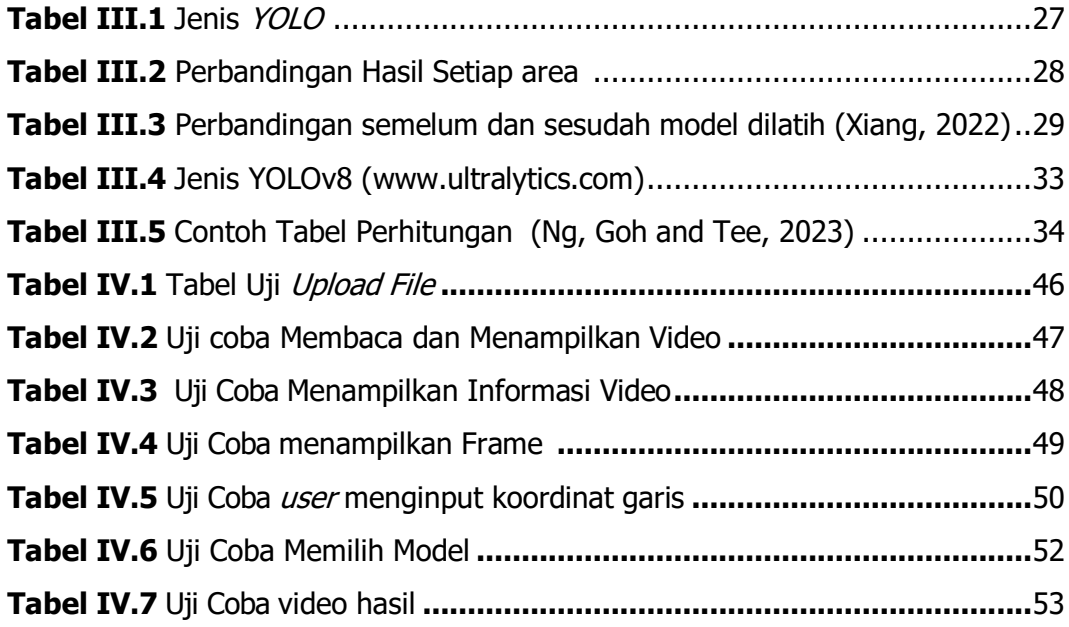

## **DAFTAR GAMBAR**

<span id="page-9-0"></span>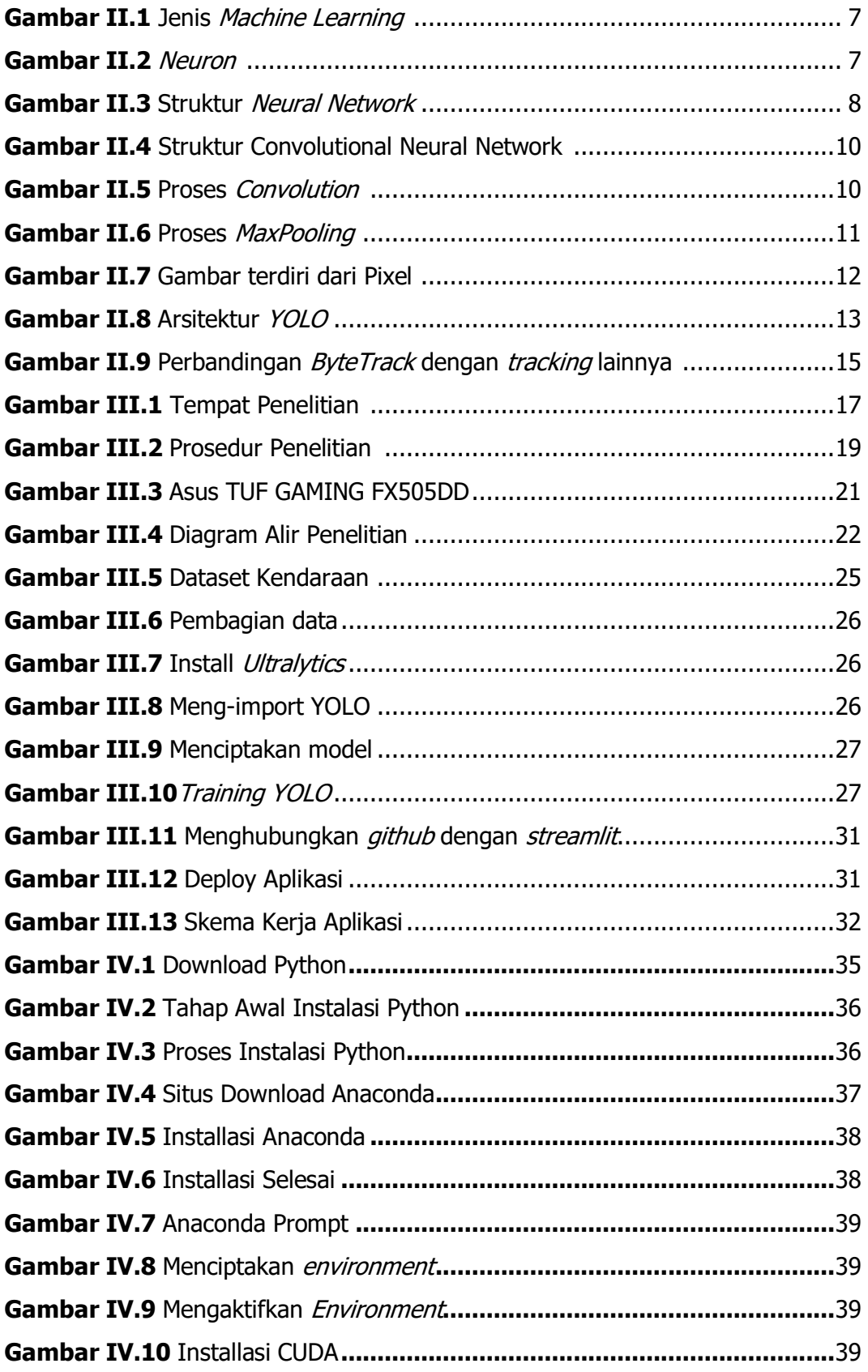

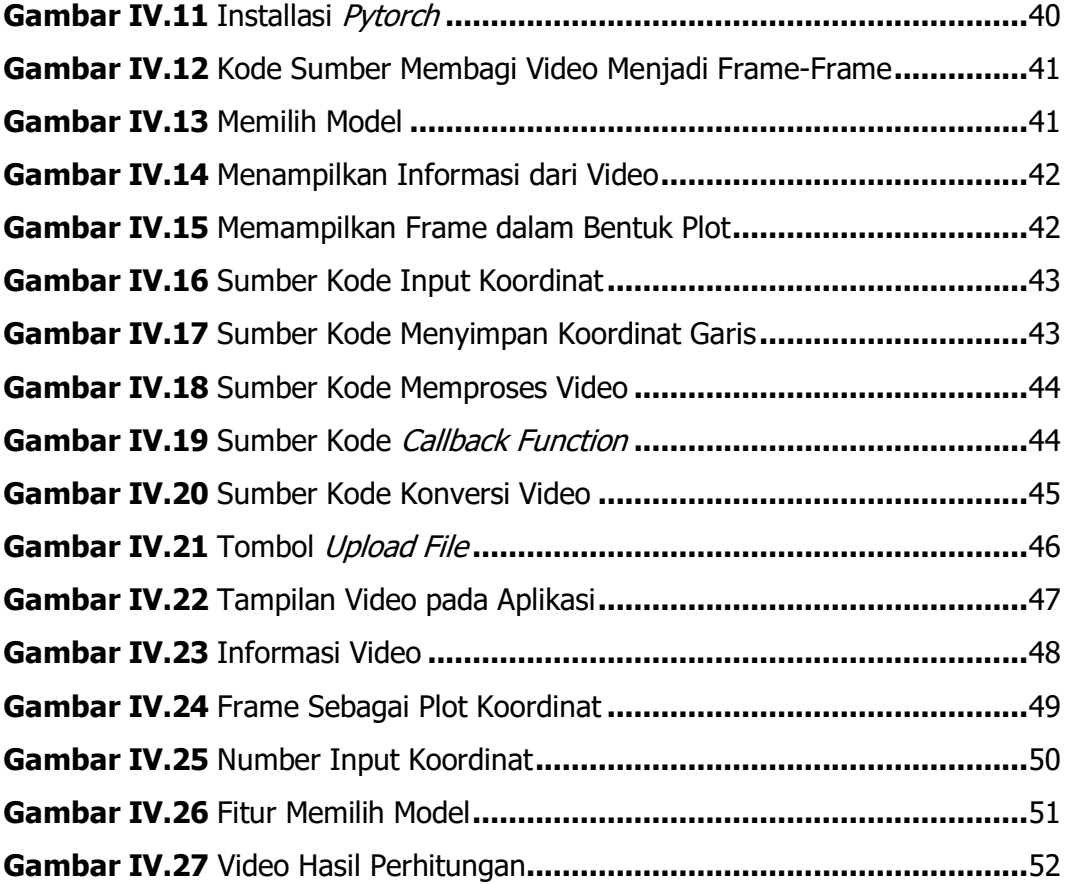

## **DAFTAR LAMPIRAN**

<span id="page-11-0"></span>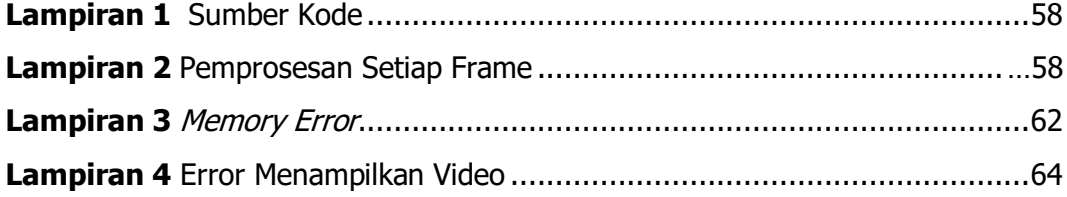

#### **ABSTRAK**

<span id="page-12-0"></span>Jumlah kendaraan di Indonesia semakin meningkat dari tahun ke tahun. Pertumbuhan ini menimbulkan masalah kemacetan. Kemacetan adalah masalah yang sangat besar karena dapat mempengaruhi ekonomi. Untuk mengatasi masalah ini Langkah pertama yang harus dilakukan adalah melakukan estimasi arus lalu lintas. Estimasi arus lalu lintas merupakan langkah pertama dalam perencanaan kota dan manajemen lalu lintas. Dalam permasalahan tersebut penulis menciptakan sistem estimasi arus lalu lintas dengan menggunakan YOLO dan ByteTrack. YOLO sendiri adalah model yang berfungsi untuk melakukan objek deteksi. Sedangkan, ByteTrack model yang digunakan untuk melakukan pelacakan objek di sepanjang video.

Penelitian ini merupakan pengembangan dari penelitian sebelumnya dengan meningkatkan algoritma yang digunakan untuk deteksi objek dari YOLOv5 menjadi YOLOv8. YOLOv8 memiliki mAP yang lebih tinggi dan waktu inferensi yang lebih singkat dibandingkan dengan YOLOv5, memungkinkan sistem untuk melakukan prediksi yang lebih akurat dalam waktu yang lebih singkat. Selain itu, YOLOv8 dilatih dengan dataset yang lebih besar dan beragam, memungkinkan YOLOv8 untuk mengenali lebih banyak objek dibandingkan dengan YOLOv5. Pelacakan kendaraan tetap menggunakan ByteTrack karena performa yang superior dibandingkan dengan algoritma pelacakan lainnya.

Output dari penelitian ini berupa sistem estimasi arus lalu lintas yang memanfaatkan algoritma YOLOv5, YOLOv8, dan ByteTrack. Sistem ini mampu mendeteksi dan melacak kendaraan dalam video, kemudian menghitung jumlah kendaraan yang melewati garis yang telah ditentukan. Sistem ini mampu mendeteksi dan melacak kendaraan dalam video, kemudian menghitung jumlah kendaraan yang melewati garis yang telah ditentukan. Kinerja sistem ini diukur menggunakan beberapa parameter . Pertama seberapa besar video yang dapat diupload dan diproses oleh sistem. Kedua, seberapa banyak waktu yang dibutuhkan bagi setiap YOLO model untuk melakukan perhitungan pada video yang sama.

**Kata Kunci:** kendaraan, lalu lintas, YOLO, ByteTrack

#### **ABSTRACT**

<span id="page-13-0"></span>The number of vehicles in Indonesia is increasing year by year. This growth leads to traffic congestion problems. Congestion is a very significant issue because it can affect the economy. To address this problem, the first step that needs to be taken is to estimate traffic flow. Traffic flow estimation is the first step in urban planning and traffic management. In this context, the author created a traffic flow estimation system using YOLO and ByteTrack. YOLO is a model used for object detection, while ByteTrack is a model used for tracking objects throughout a video.

This study is an improvement over previous research by upgrading the object detection algorithm from YOLOv5 to YOLOv8. YOLOv8 has a higher mAP and shorter inference time compared to YOLOv5, allowing the system to make more accurate predictions in a shorter time. Additionally, YOLOv8 is trained with a larger and more diverse dataset, enabling it to recognize more objects than YOLOv5. Vehicle tracking continues to use ByteTrack due to its superior performance compared to other tracking algorithms.

The output of this research is a traffic flow estimation system that utilizes YOLOv5, YOLOv8, and ByteTrack algorithms. This system can detect and track vehicles in video footage, then count the number of vehicles that pass through a designated line. This system is capable of detecting and tracking vehicles in video footage, then counting the number of vehicles that pass through a designated line. The performance of this system is measured using several parameters. First, the maximum size of the video that can be uploaded and processed by the system. Second, the amount of time required for each YOLO model to perform calculations on the same video.

**Keyword:** vehicle, traffic, YOLO, ByteTrack

xiii